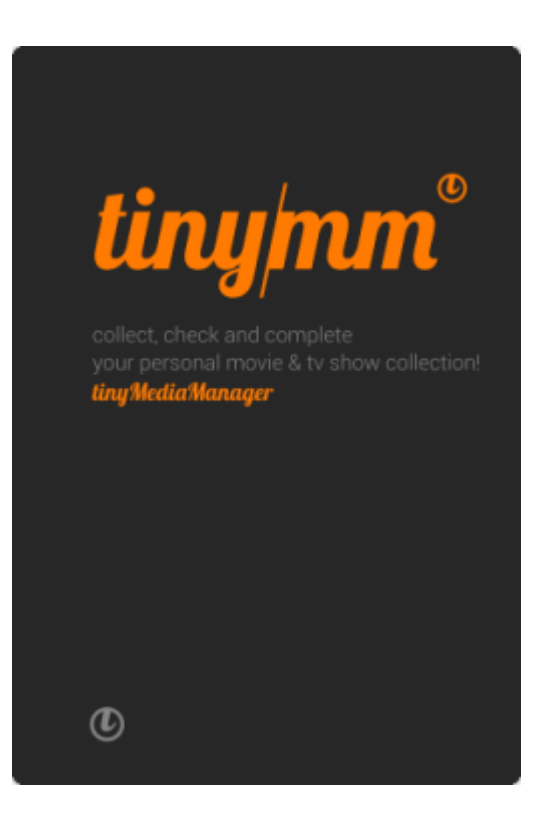

Tiny Media Manager est un logiciel open-source et multi-plateforme conçu pour gérer et organiser les collections de fichiers multimédias, tels que les films, les séries TV et les musiques. Il permet aux utilisateurs de rechercher des informations sur leurs fichiers multimédias à partir de bases de données en ligne, d'éditer les métadonnées, de renommer les fichiers en utilisant des conventions de nommage cohérentes et d'exporter des listes de lecture.

Tiny Media Manager est facile à utiliser et possède une interface utilisateur intuitive. Il prend en charge plusieurs langues et peut se connecter à des bases de données en ligne telles que IMDb, TheTVDB et MusicBrainz pour récupérer des informations sur les fichiers multimédias. Il peut également récupérer les affiches, les images de fond et les informations de sous-titres pour les fichiers vidéo.

Les fonctionnalités de Tiny Media Manager incluent la recherche et la récupération automatique d'informations, le tri et le filtrage des fichiers multimédias, l'édition des métadonnées, la mise à jour des fichiers multimédias en bloc, la gestion des listes de lecture, la prise en charge de multiples sources de fichiers et la possibilité d'exporter des fichiers CSV et HTML.

Tiny Media Manager fonctionne avec Java.

**sudo** dnf **install java sudo** dnf **install** libmediainfo

Je télécharge l'archive sur le site Internet. Puis je procède à l'extraction de l'archive dans un dossier opt/tinyMediaManager de mon **home**.

```
mkdir -p ~/opt/tinyMediaManager
cd ~/opt/tinyMediaManager
tar xzvf ~/Téléchargements/tmm_2.9.2_4c5fcb0_linux.tar.gz
```
./tinyMediaManager.sh

**cp** ~/opt/tinyMediaManager/.desktop ~/.local/share/applications

From: <https://www.abonnel.fr/>- **notes informatique & technologie**

Permanent link: **<https://www.abonnel.fr/informatique/linux/applications/tinymediamanager>**

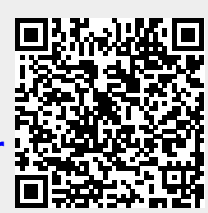

Last update: **2023/03/14 08:57**